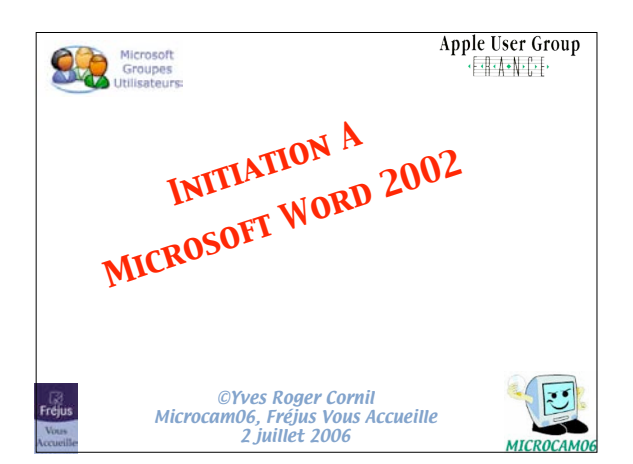

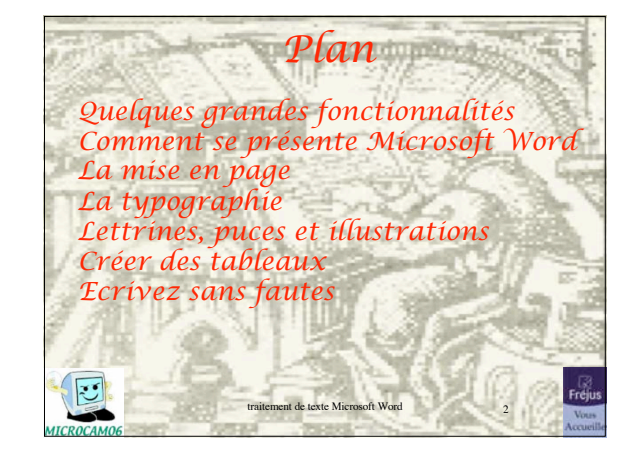

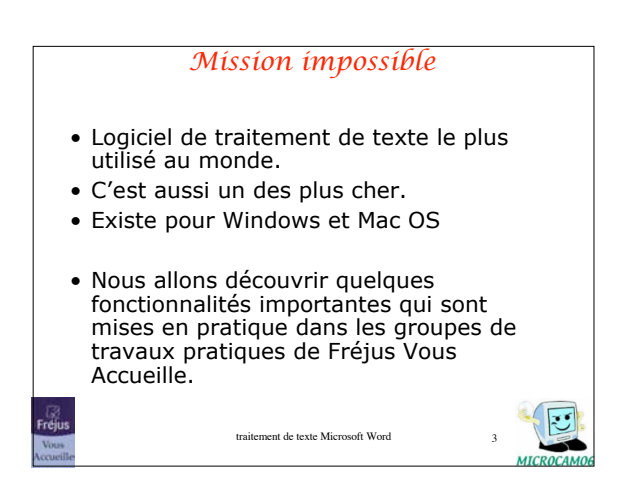

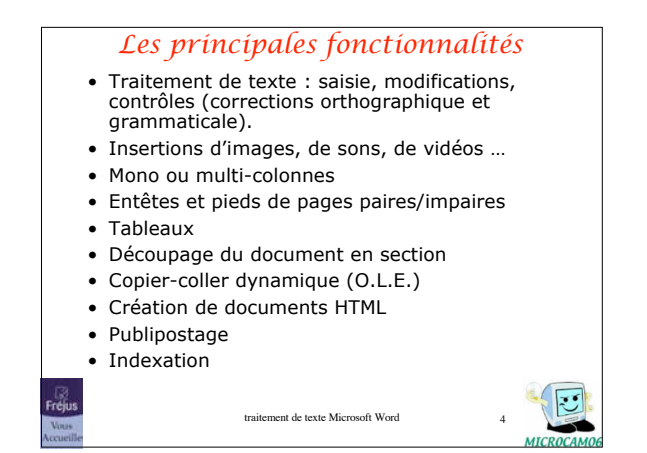

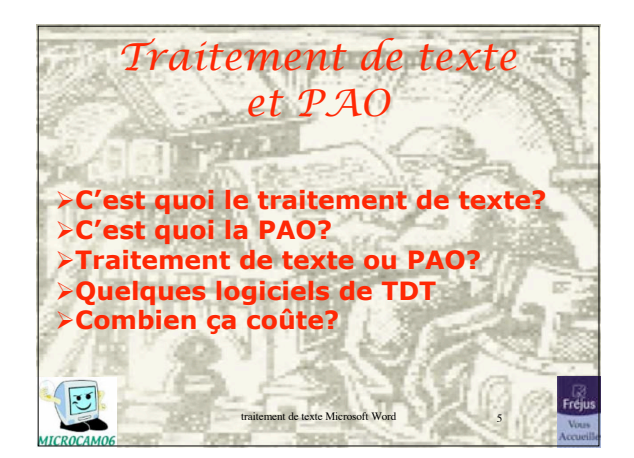

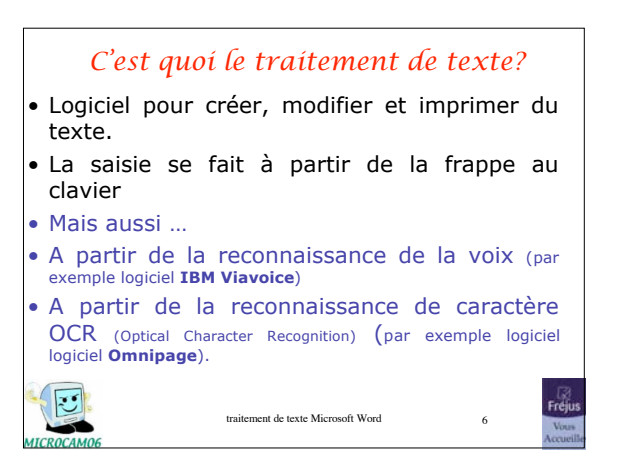

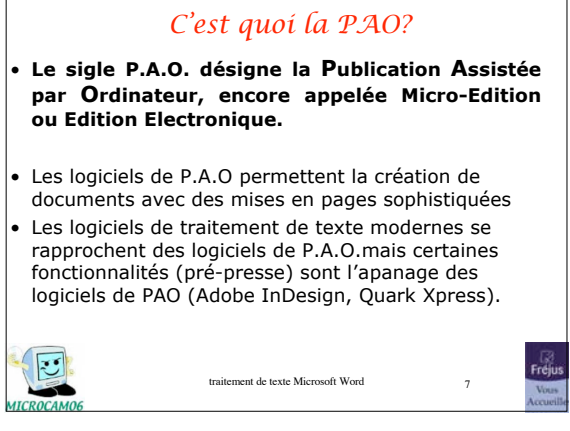

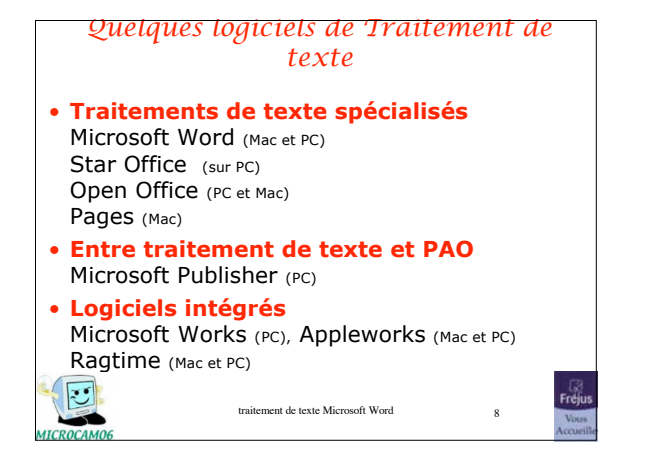

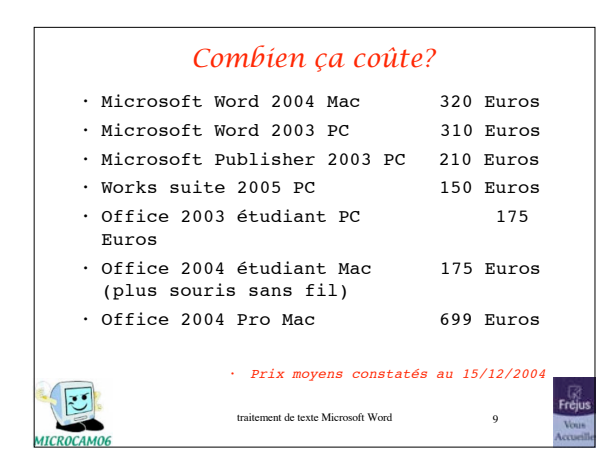

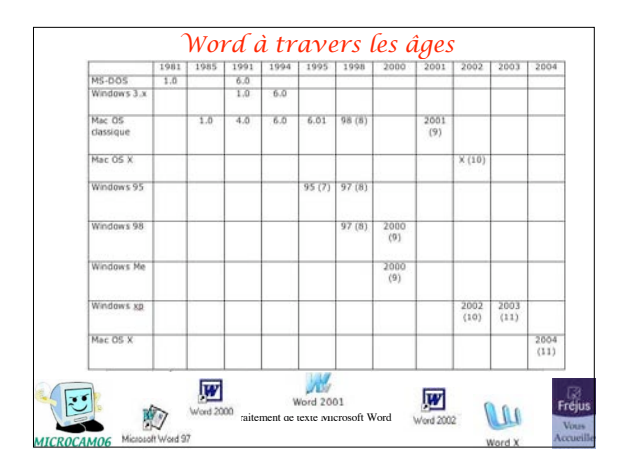

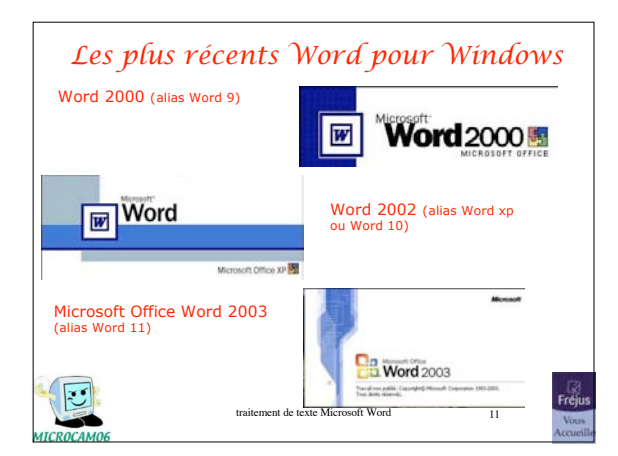

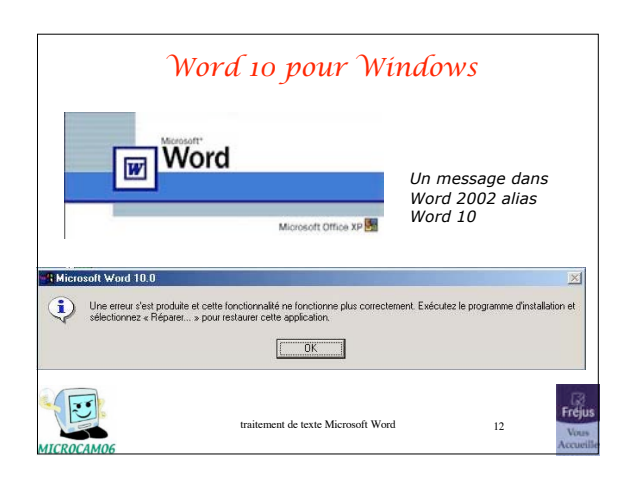

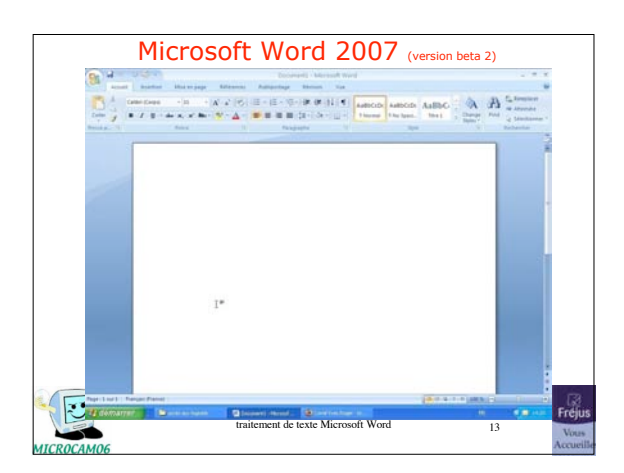

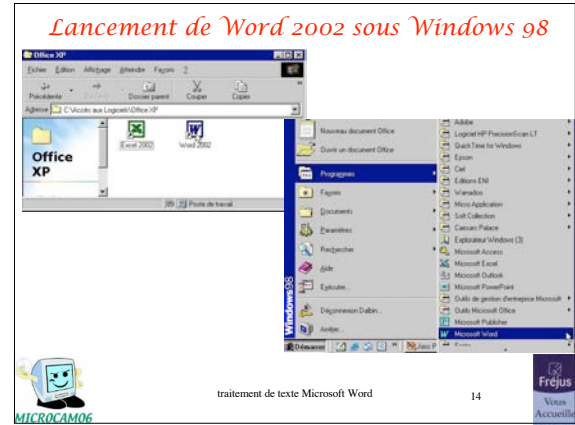

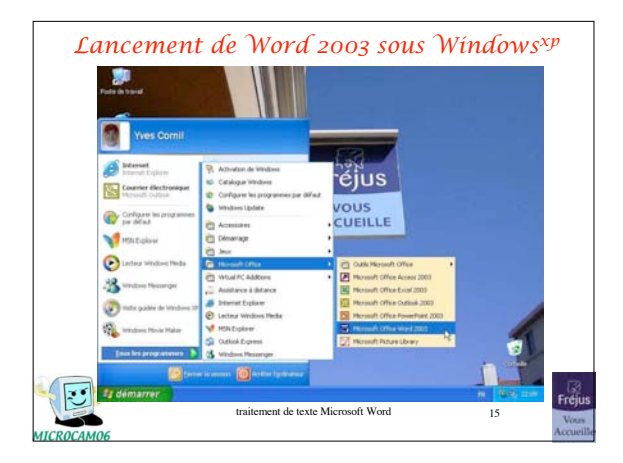

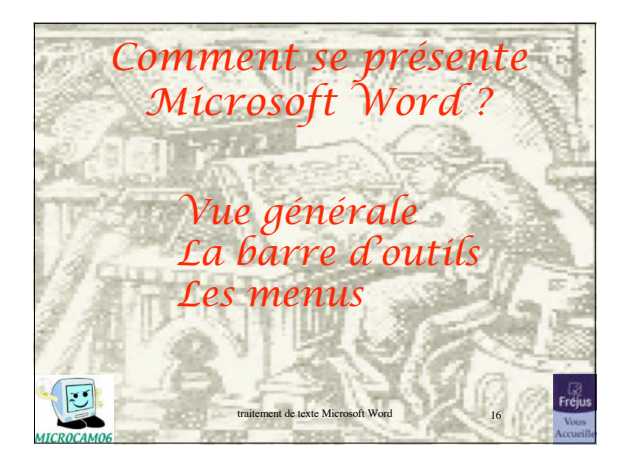

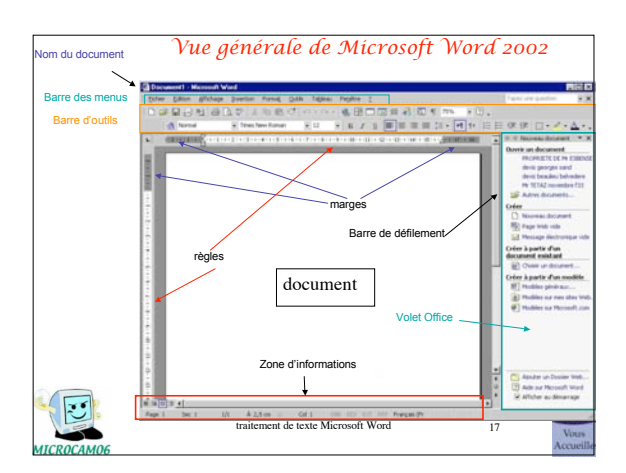

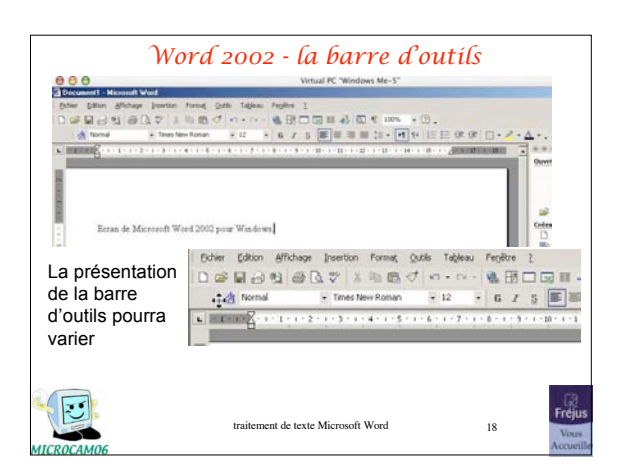

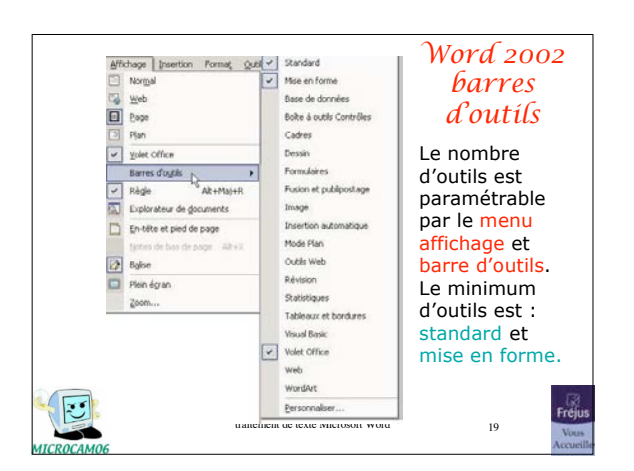

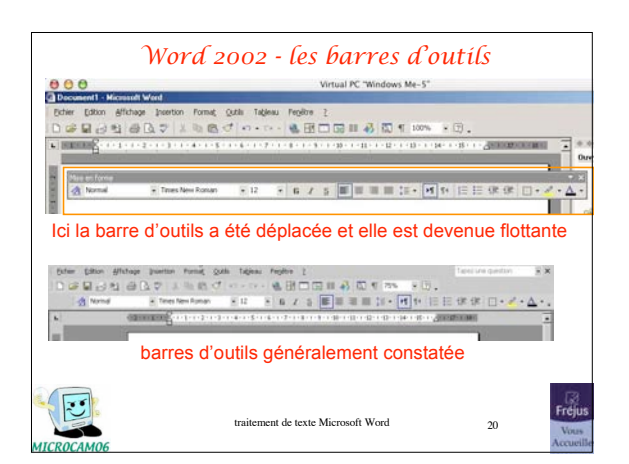

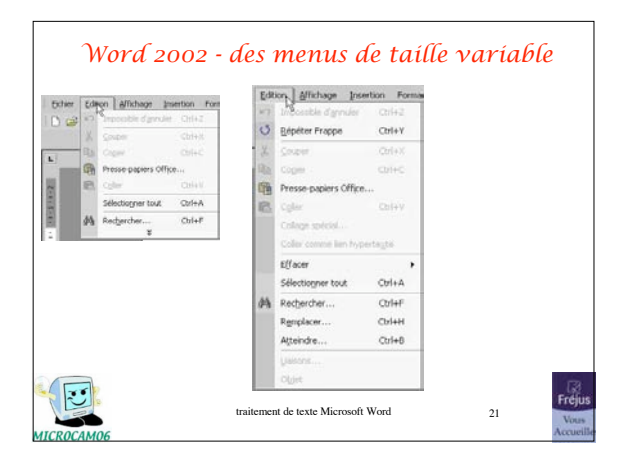

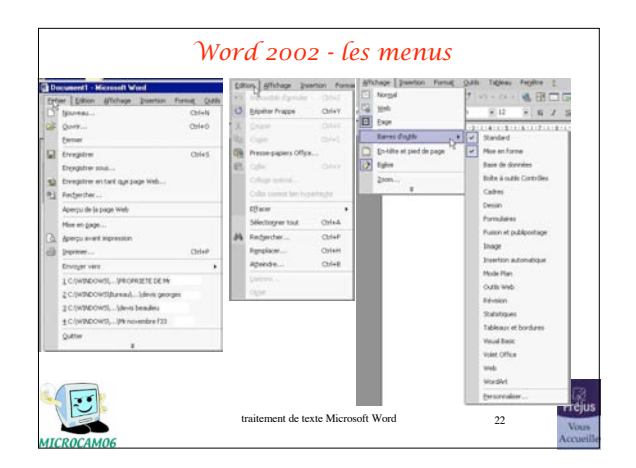

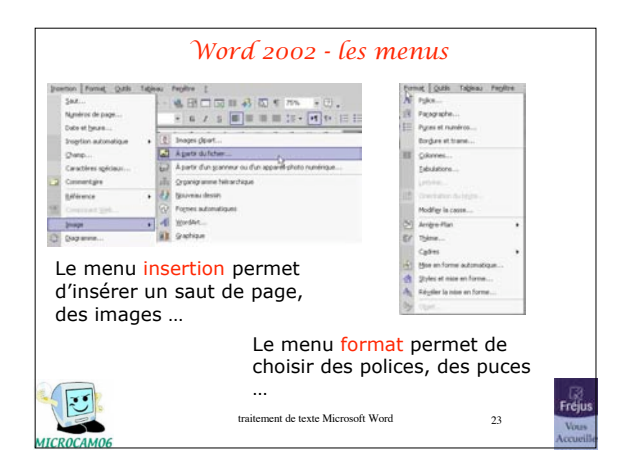

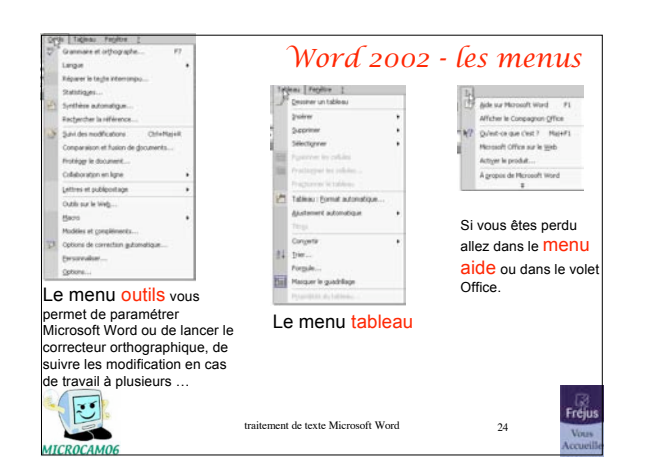

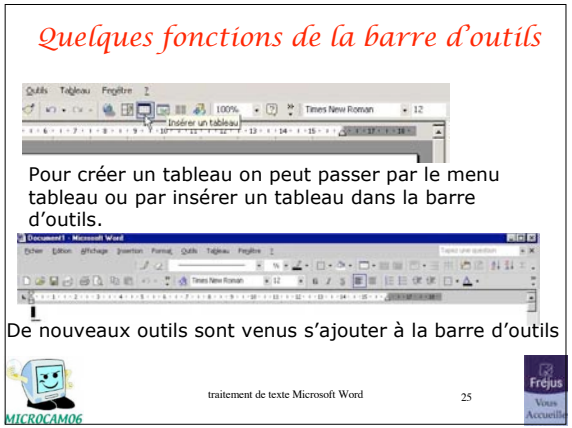

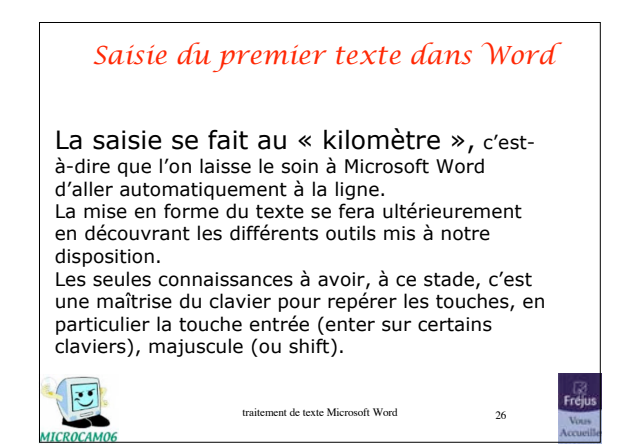

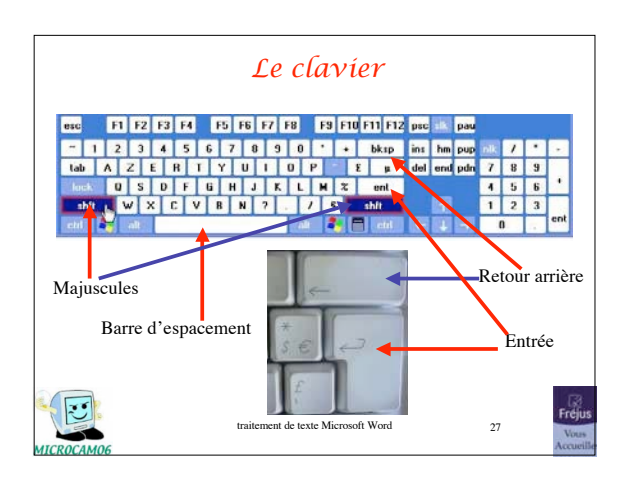

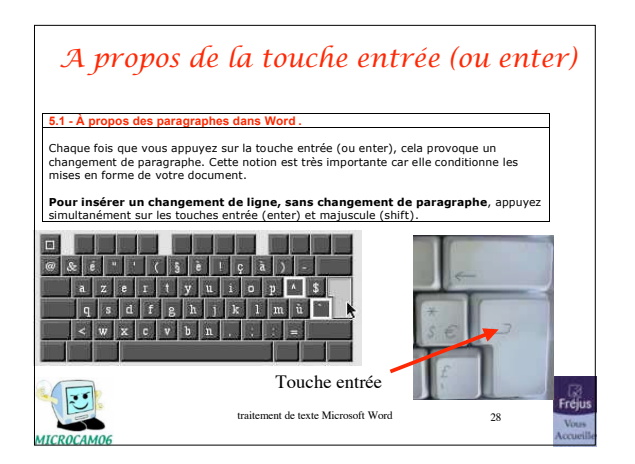

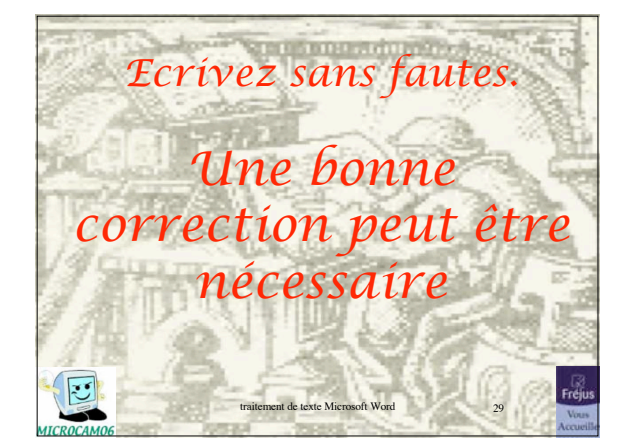

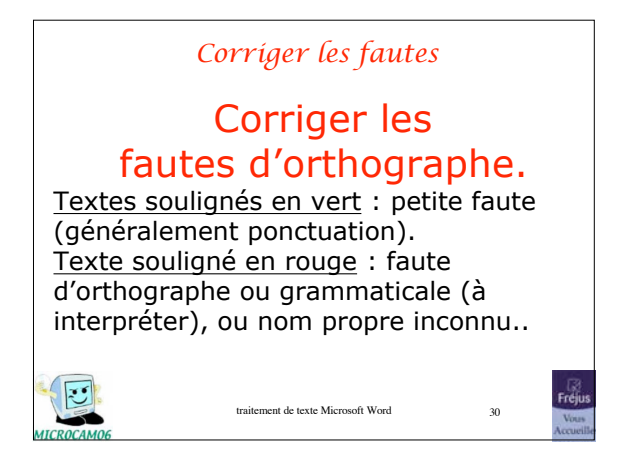

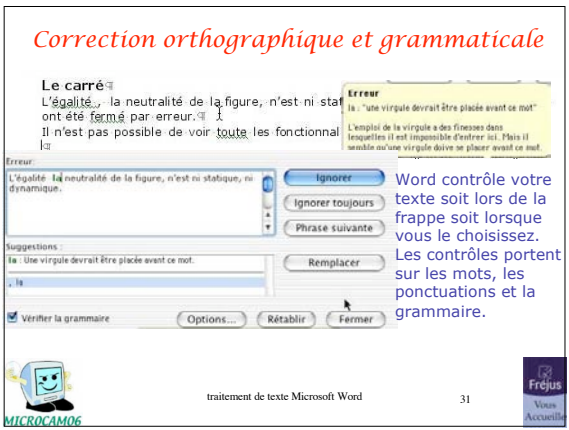

## *Quelques rappels sur la ponctuation*

## Les signes:

- , (virgule) collé au mot qui précède et suivi d'une espace forte.
- . (point) collé au mot qui précède et suivi d'une espace forte.
- … (points de suspension) collé au mot qui précède et suivi d'une espace forte.

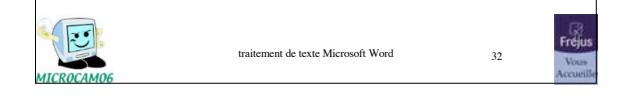

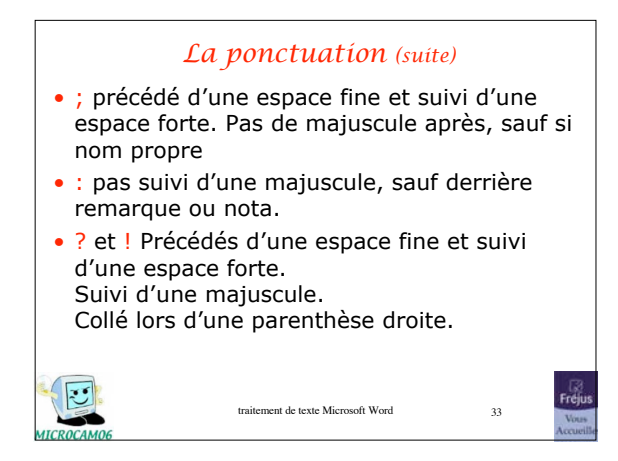

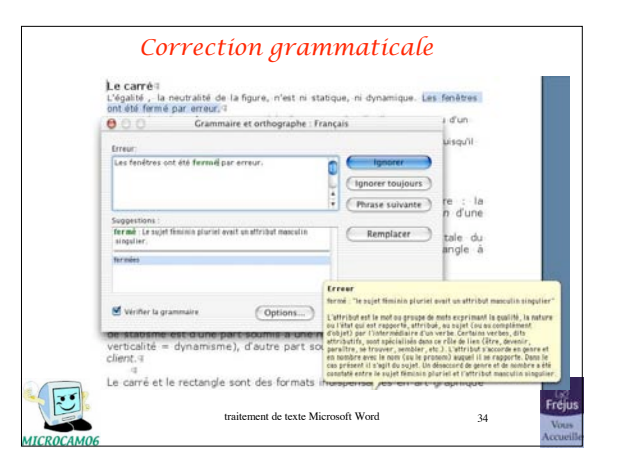

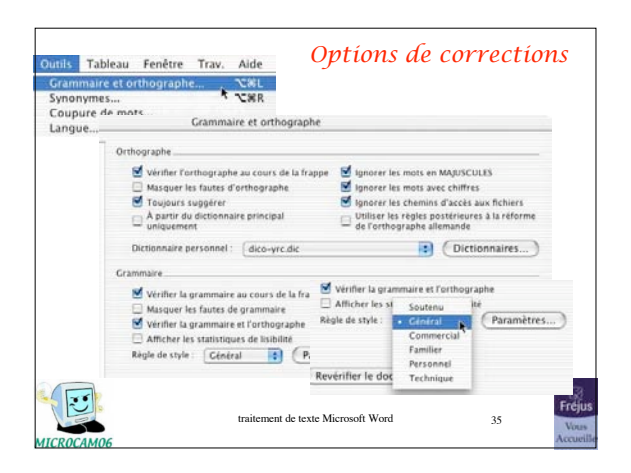

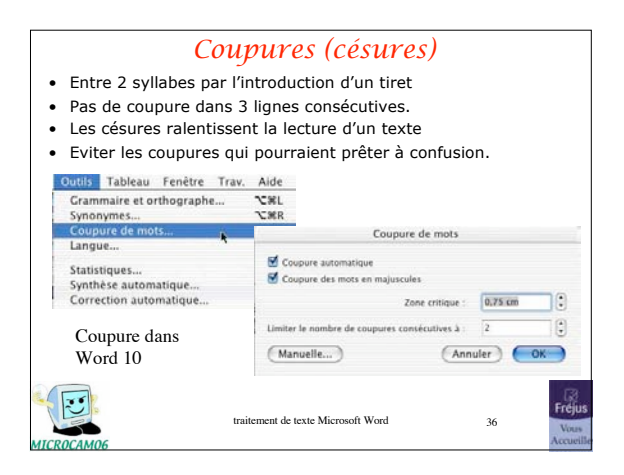

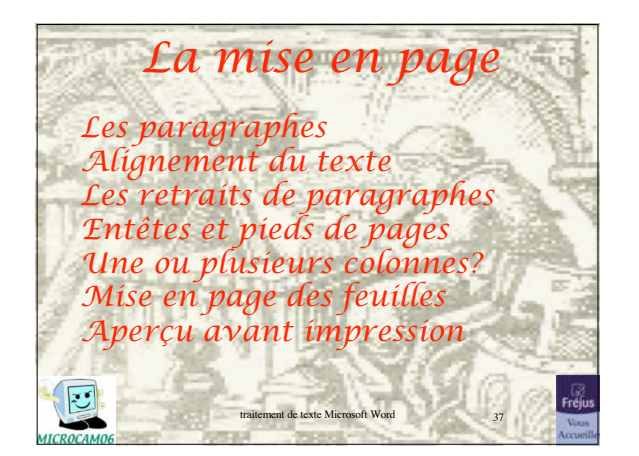

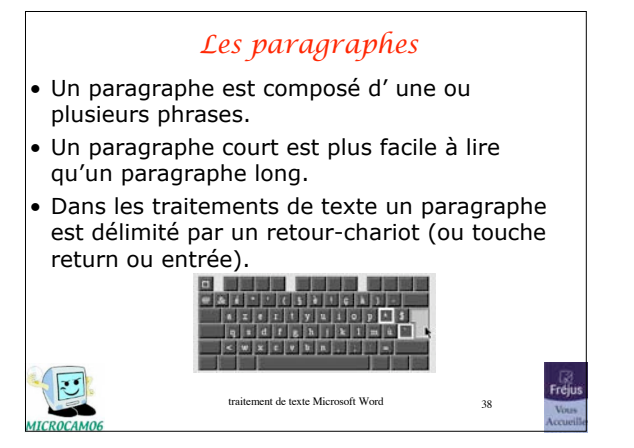

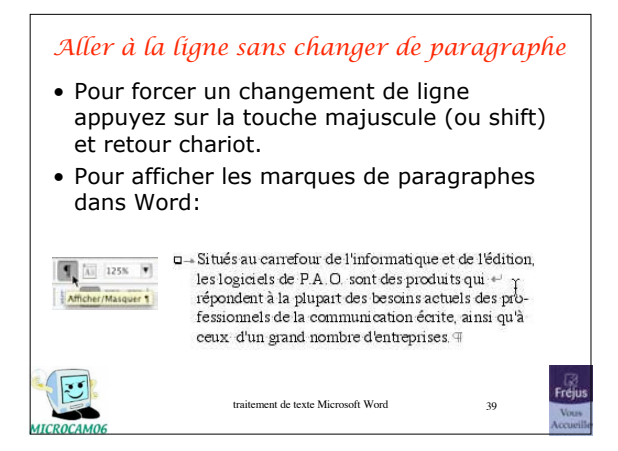

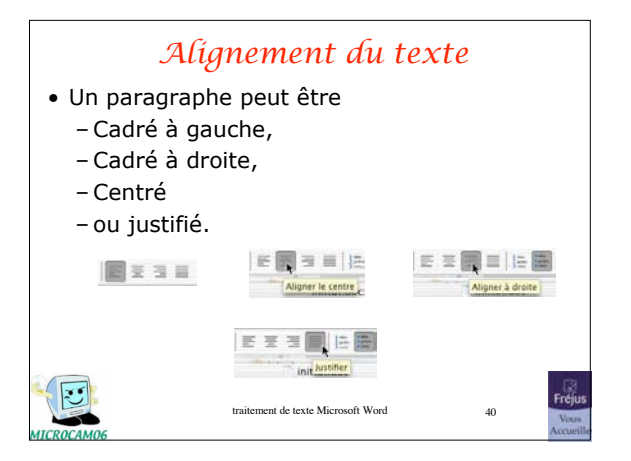

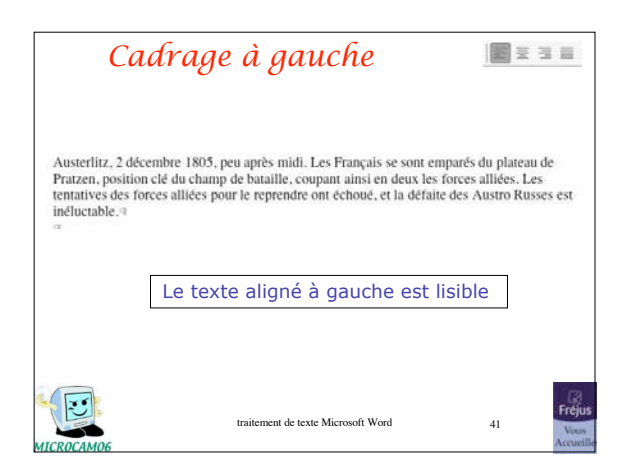

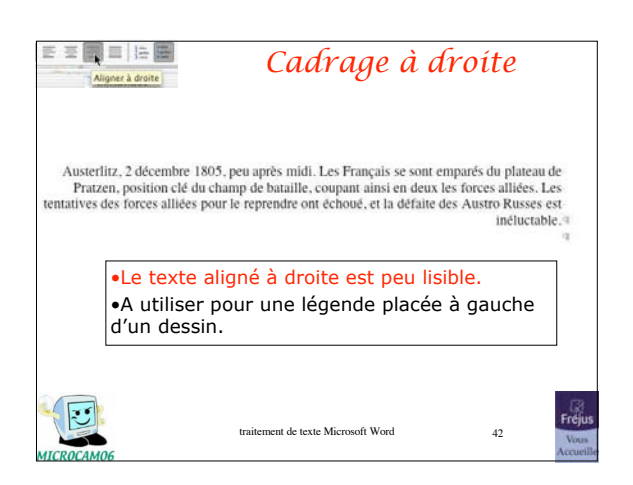

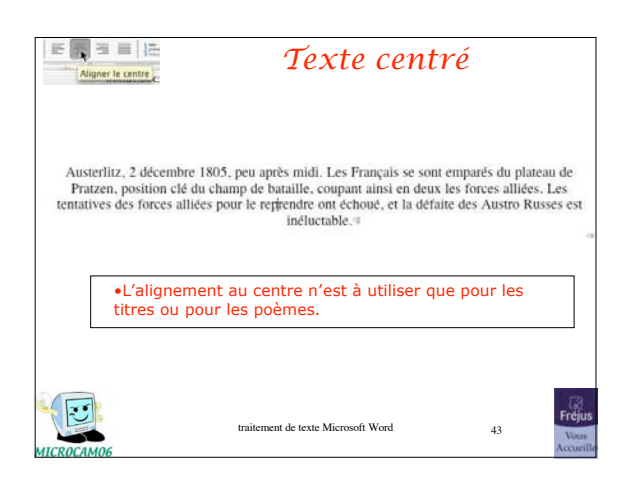

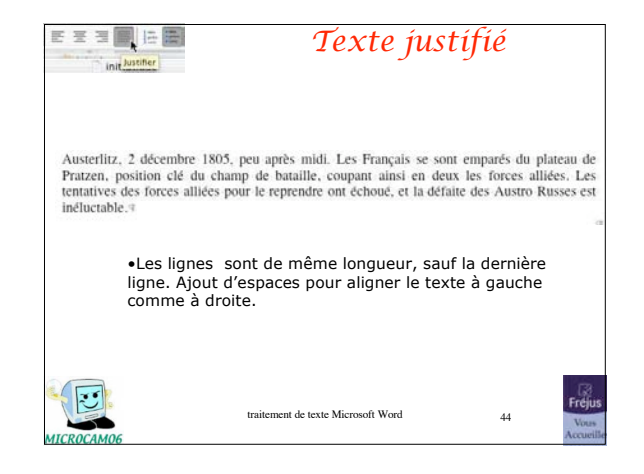

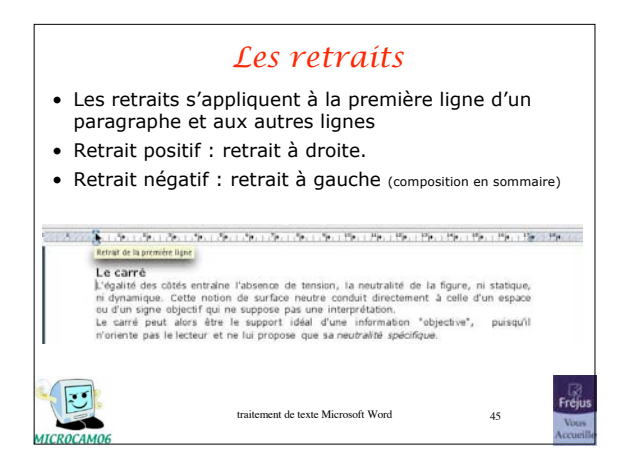

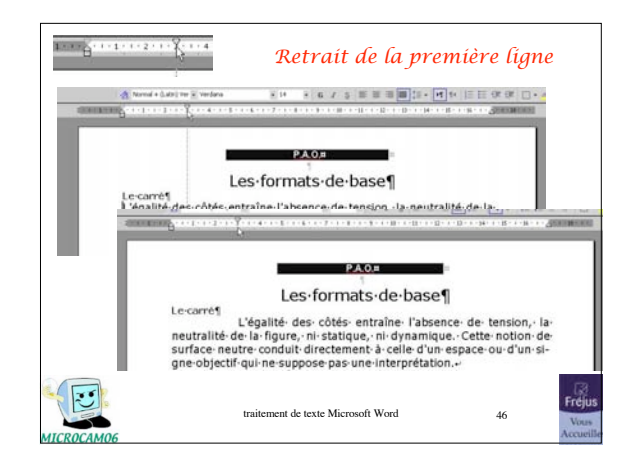

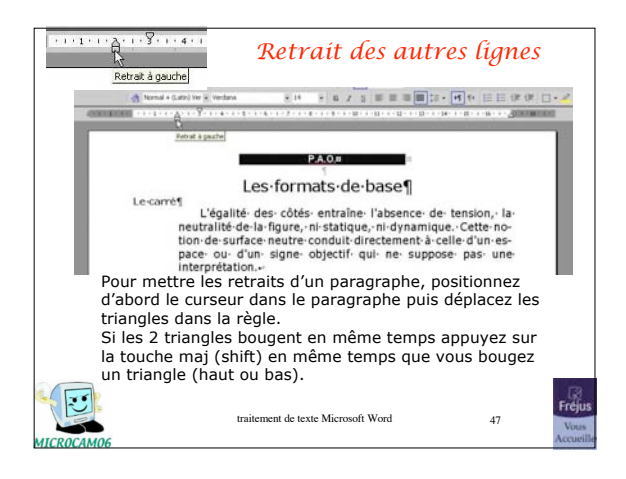

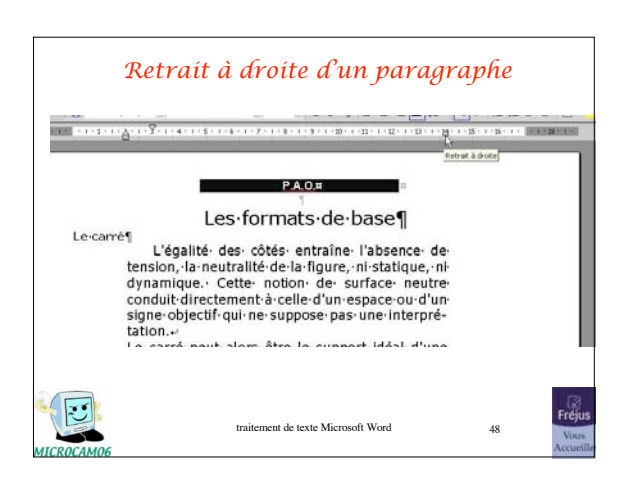

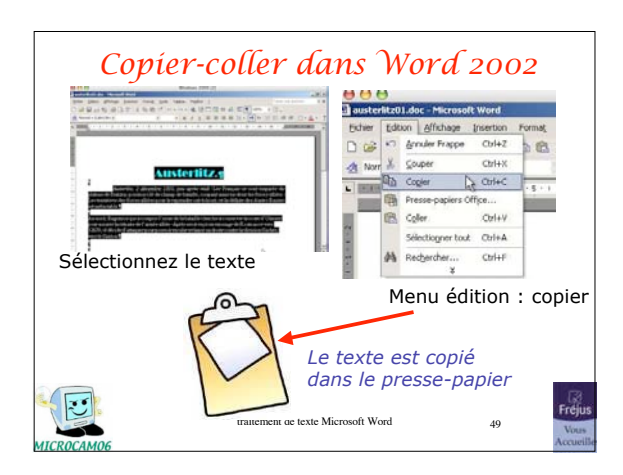

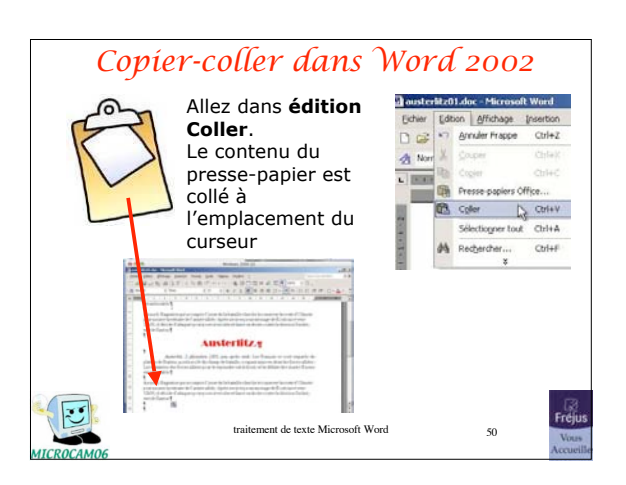

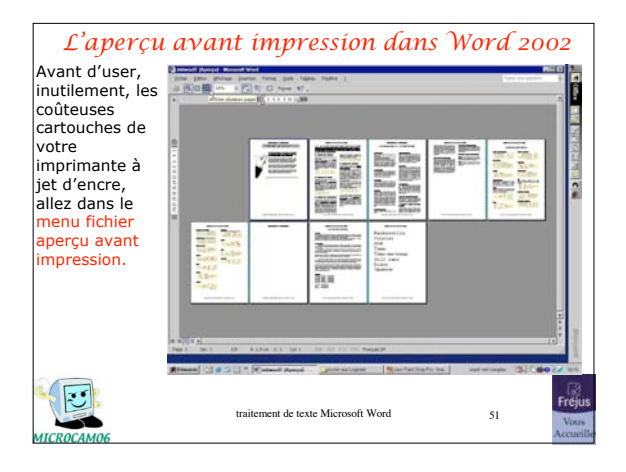

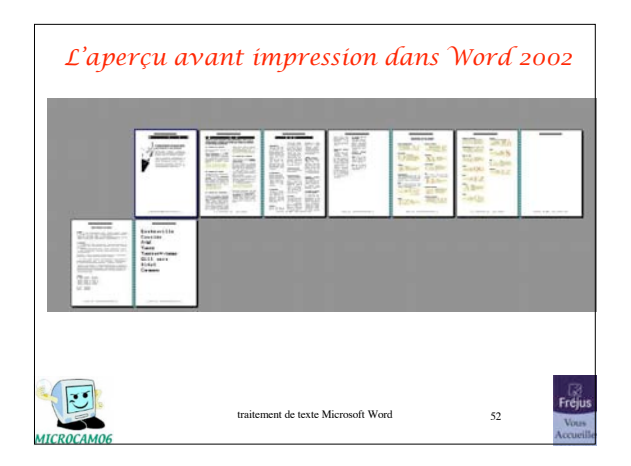

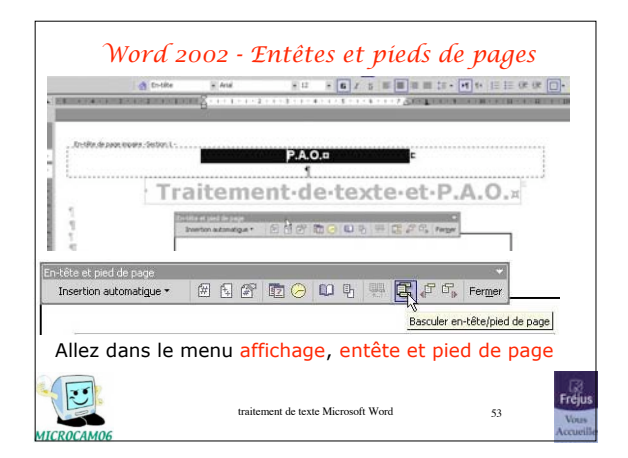

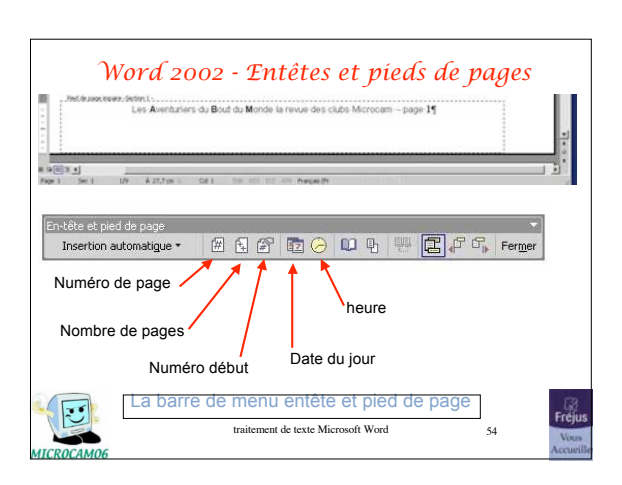

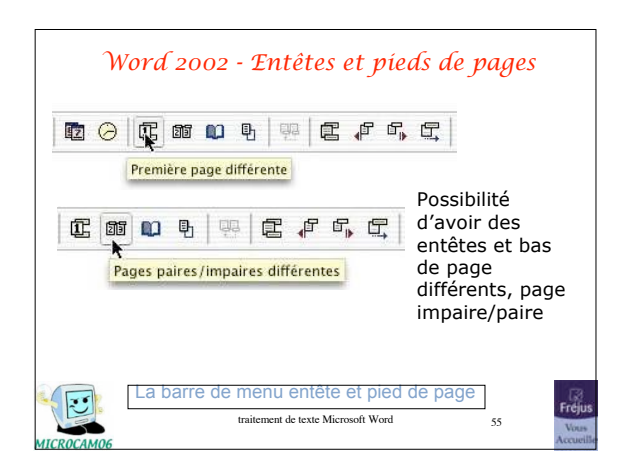

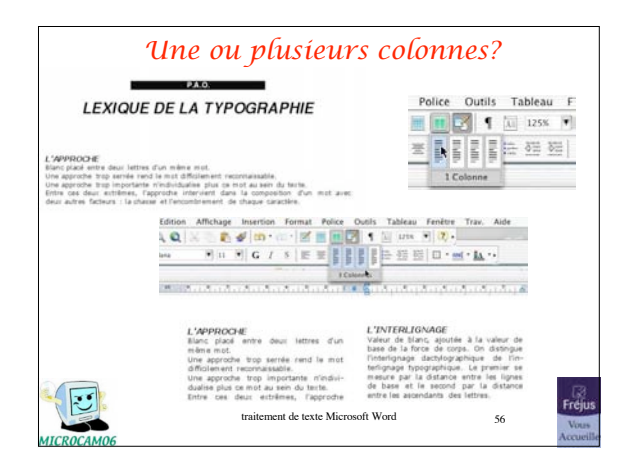

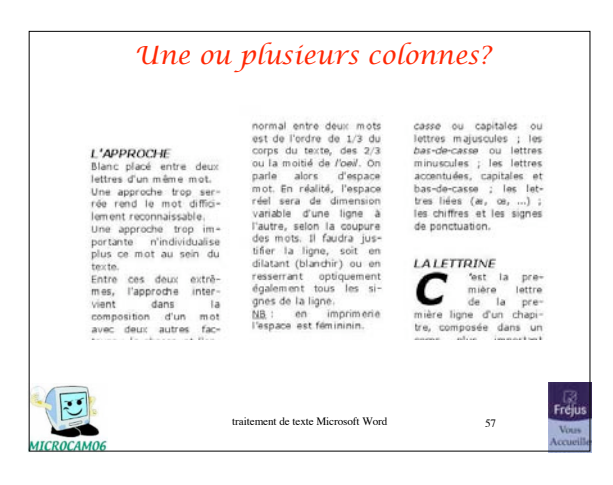

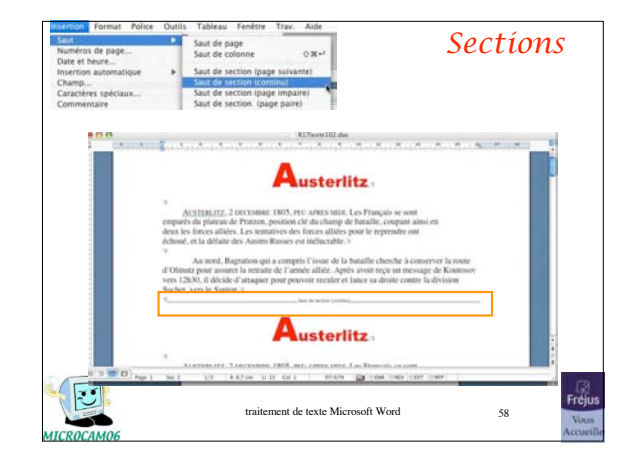

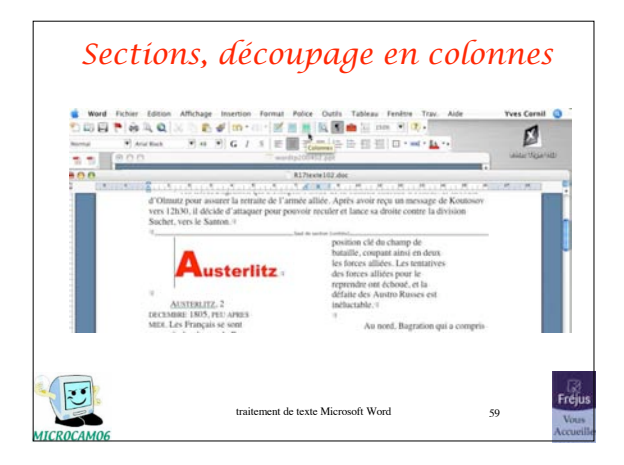

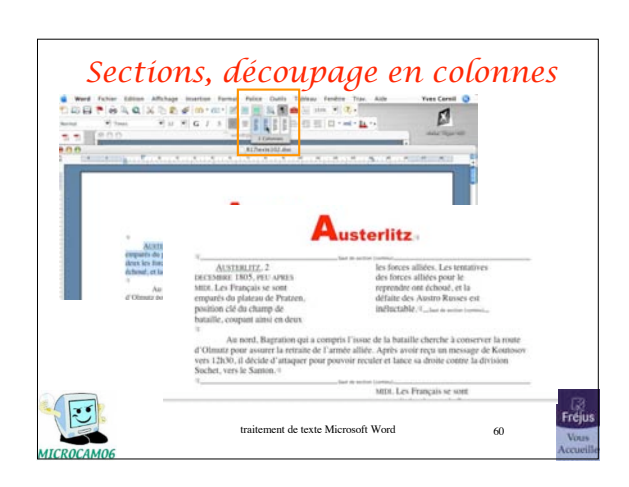

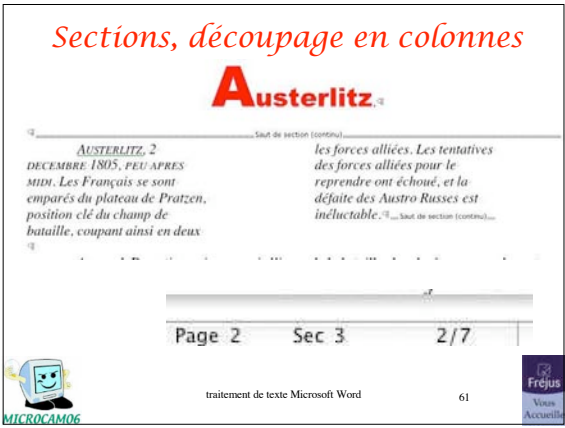

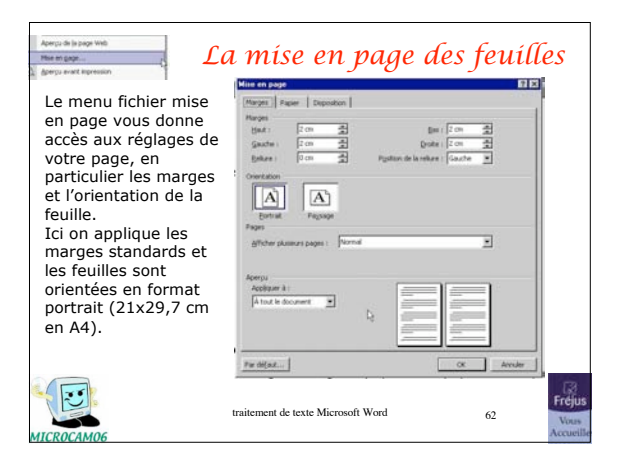

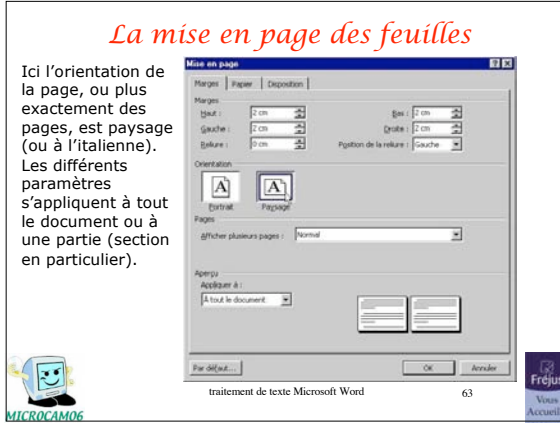

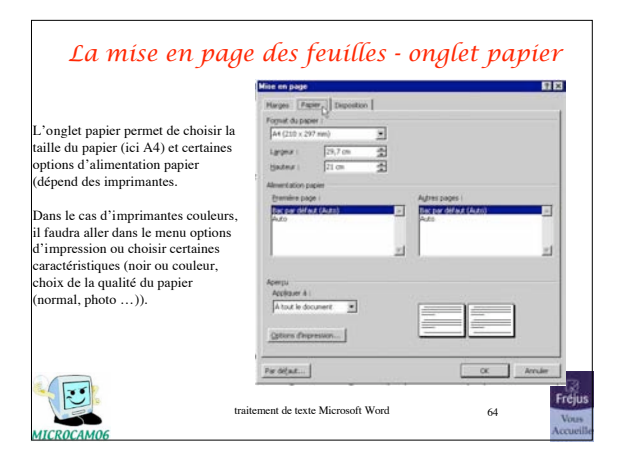

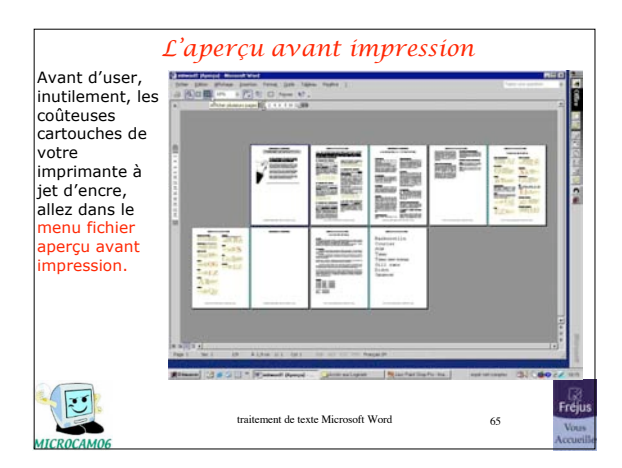

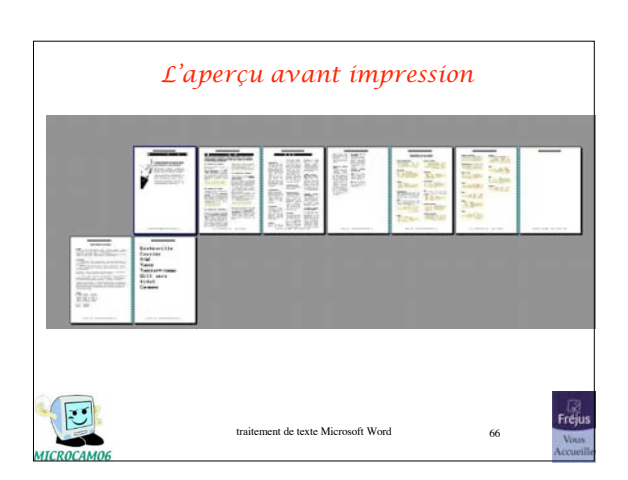

Initiation à Word 2002 11

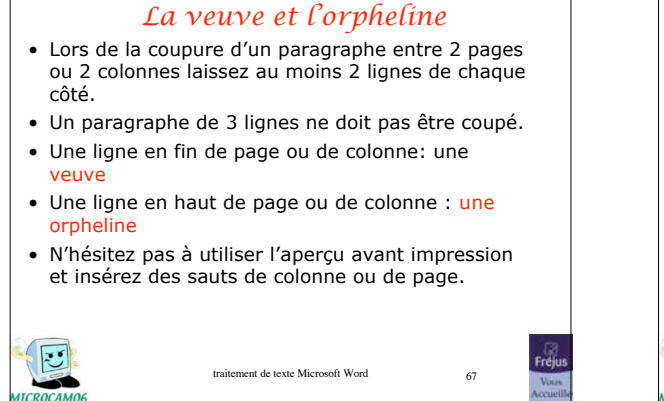

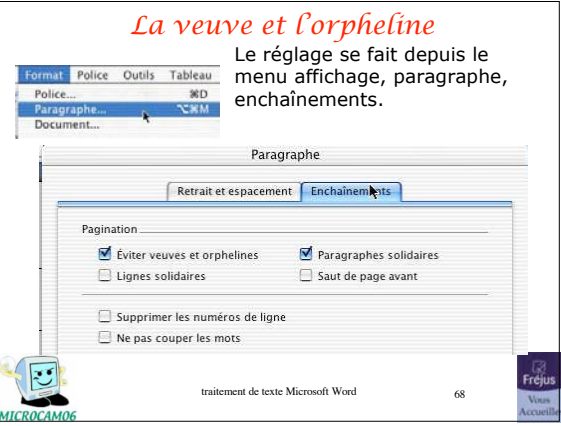

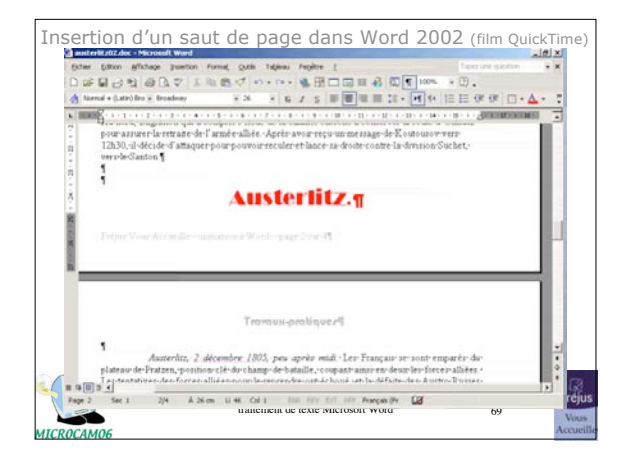

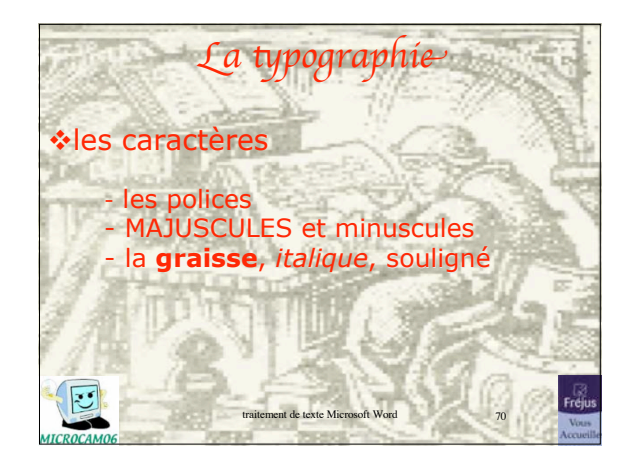

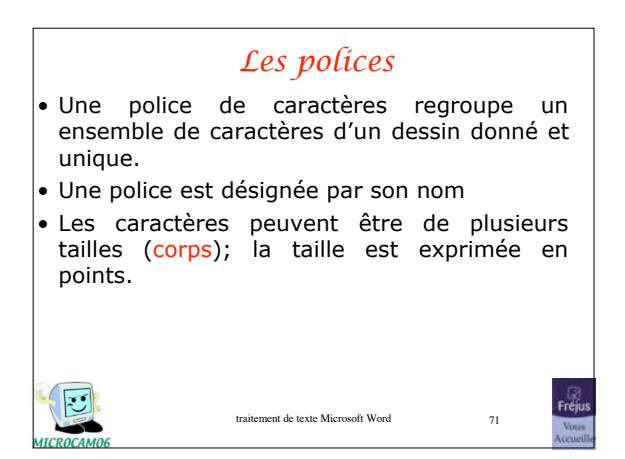

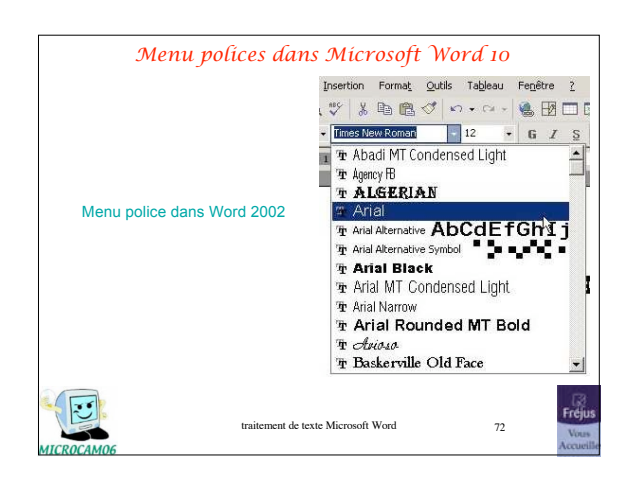

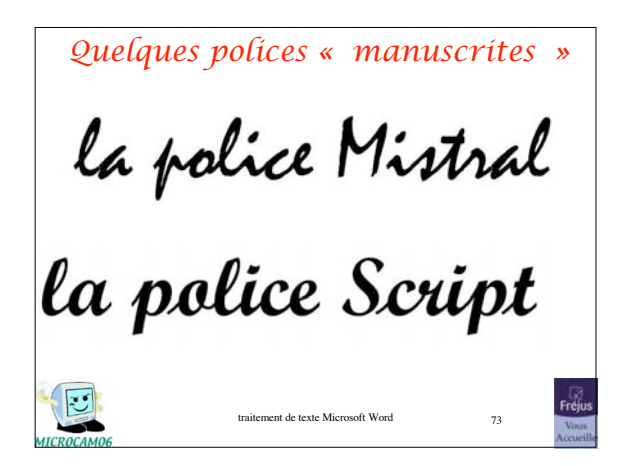

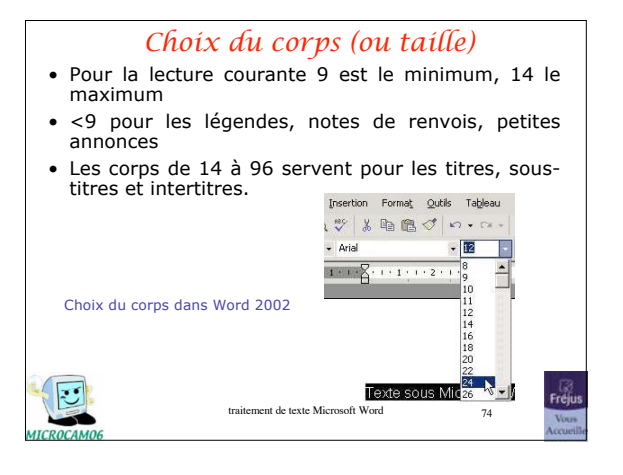

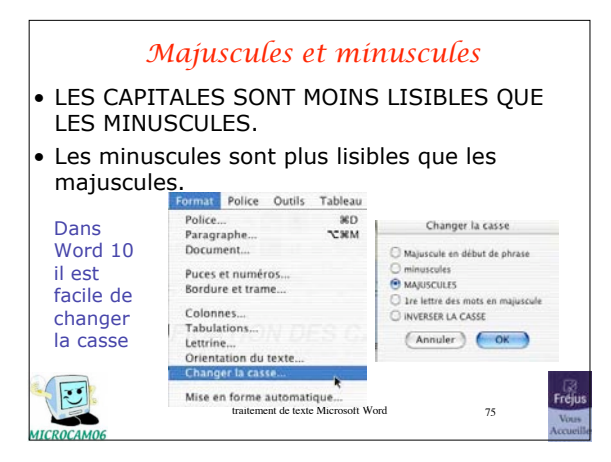

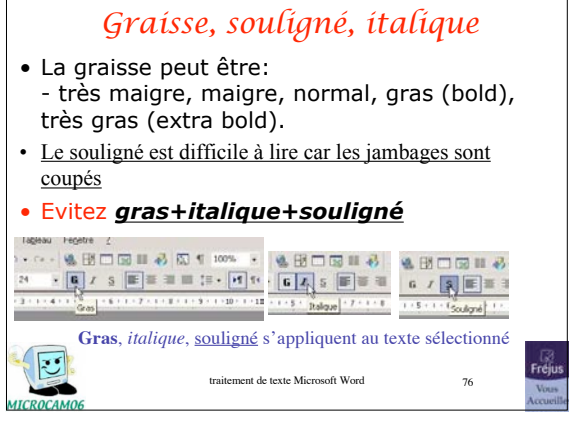

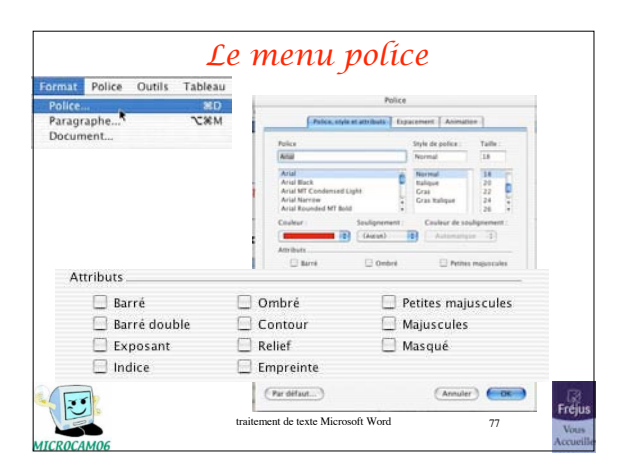

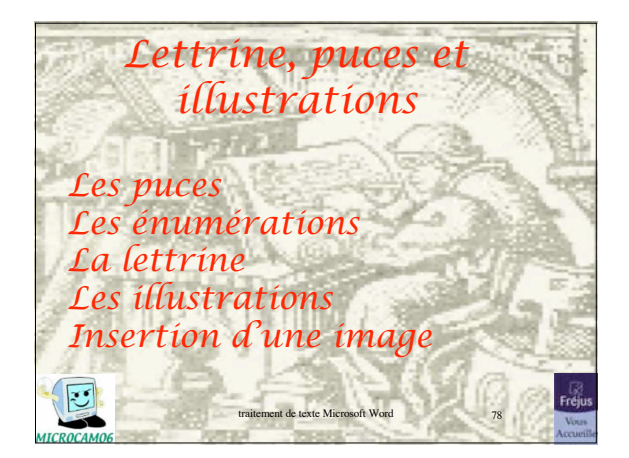

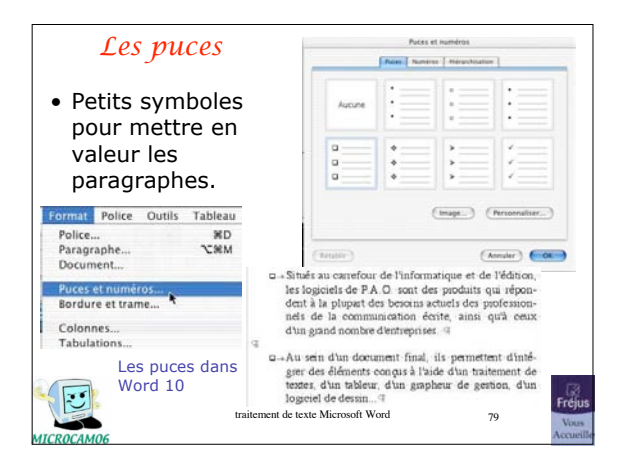

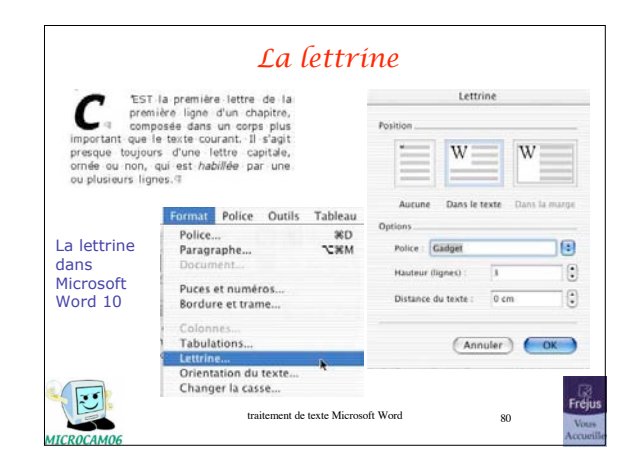

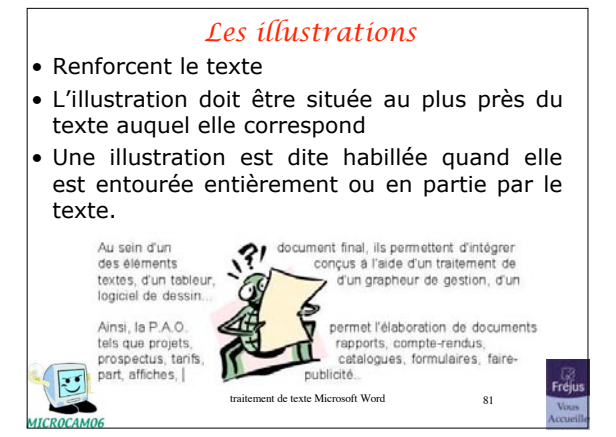

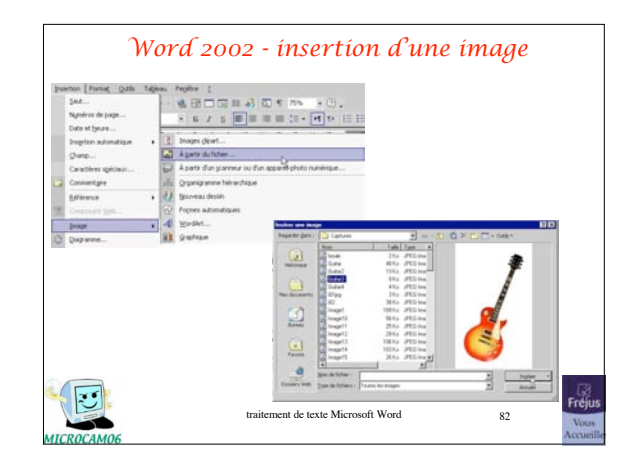

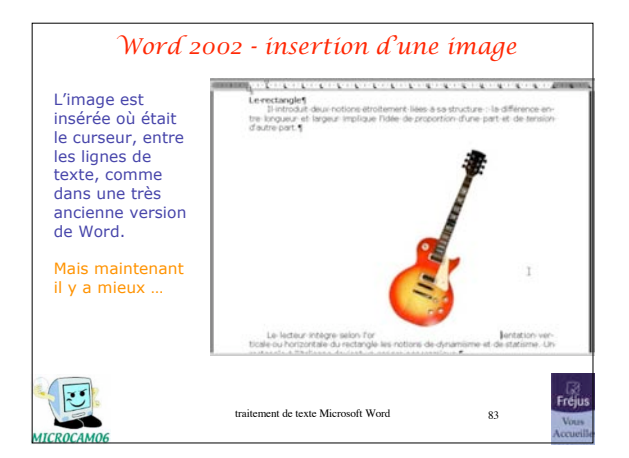

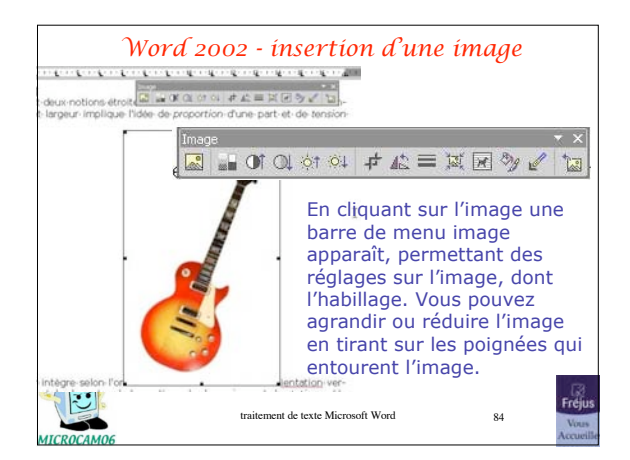

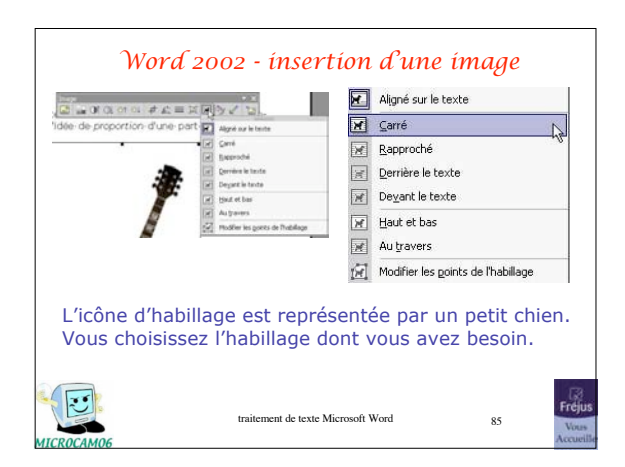

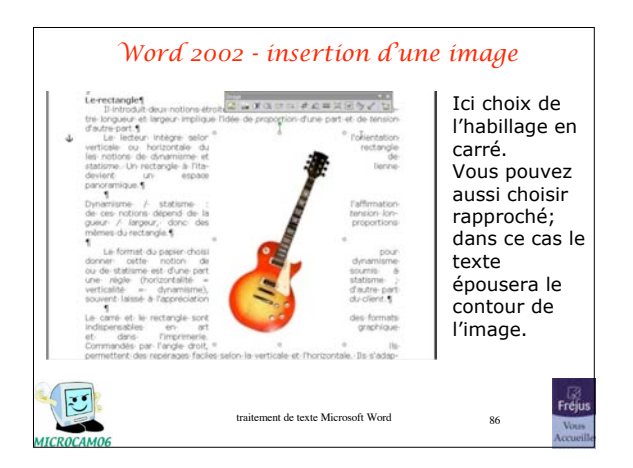

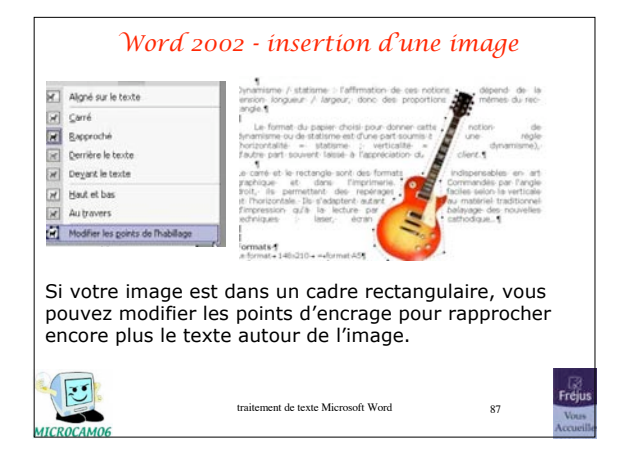

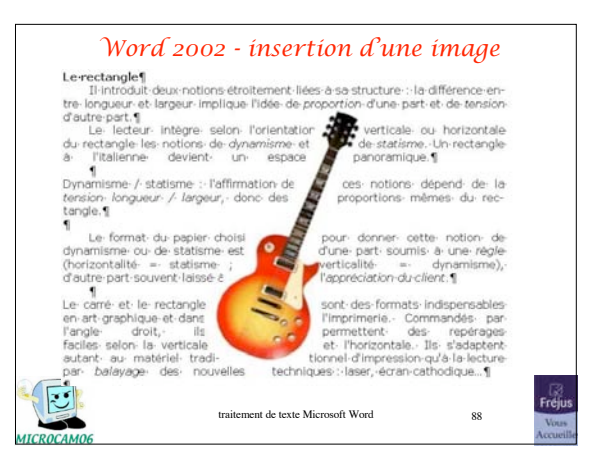

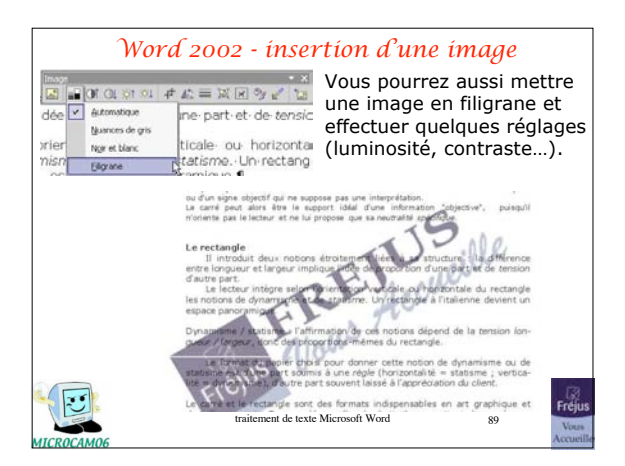

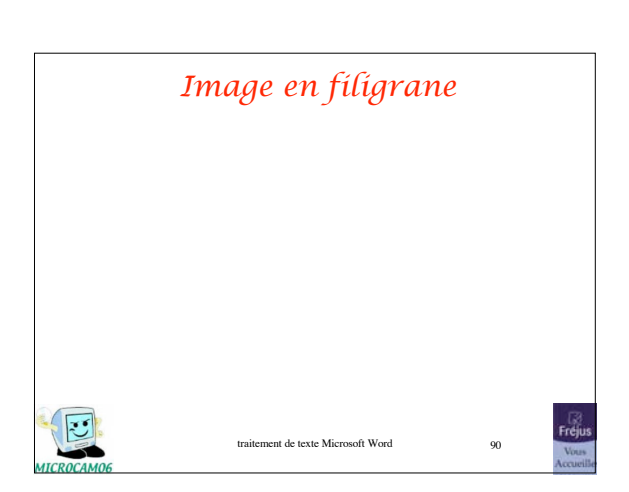

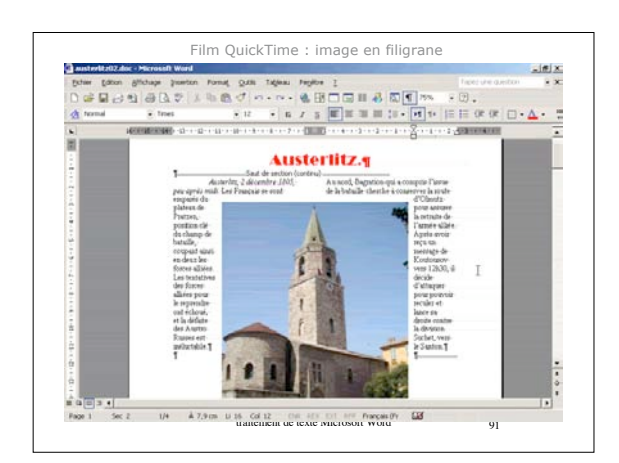

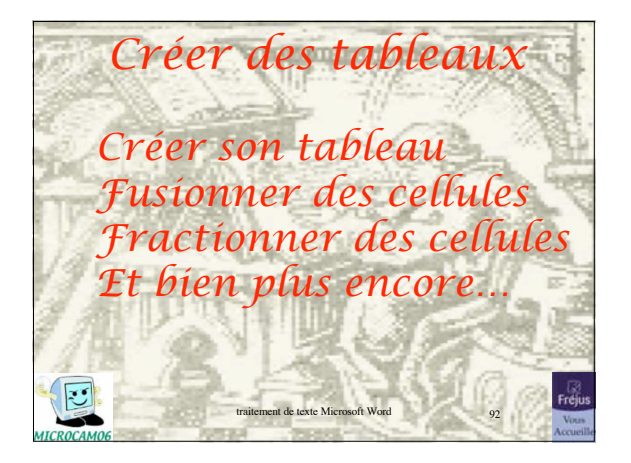

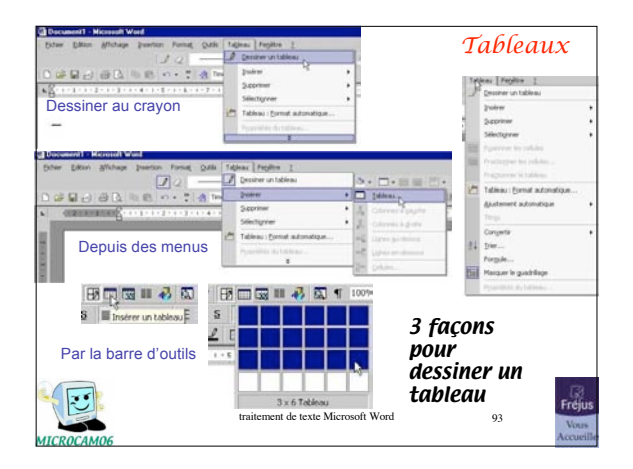

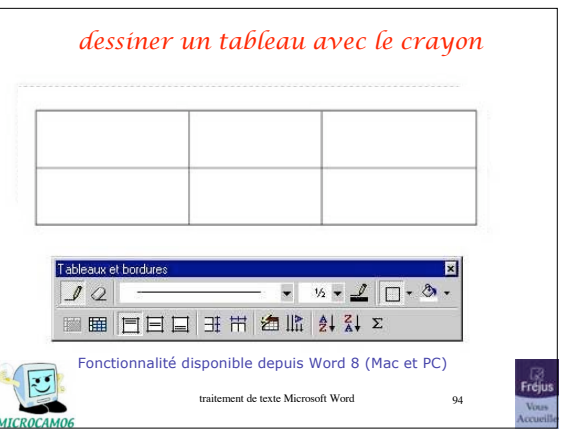

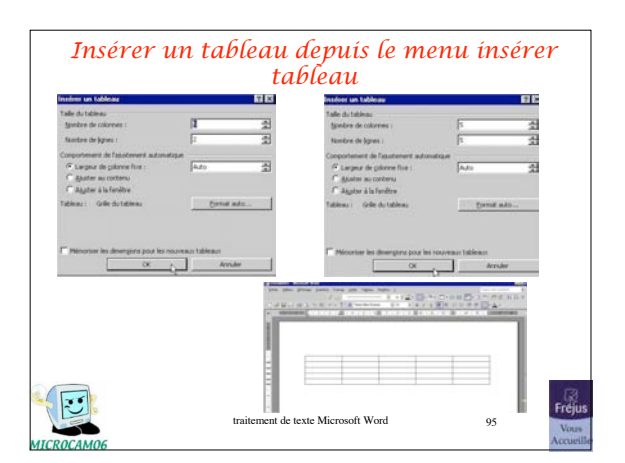

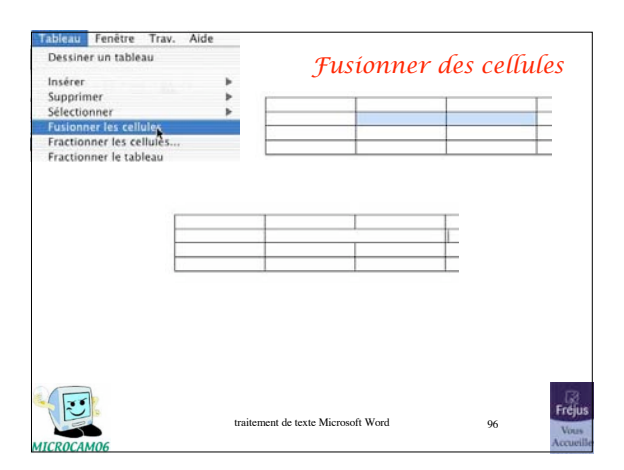

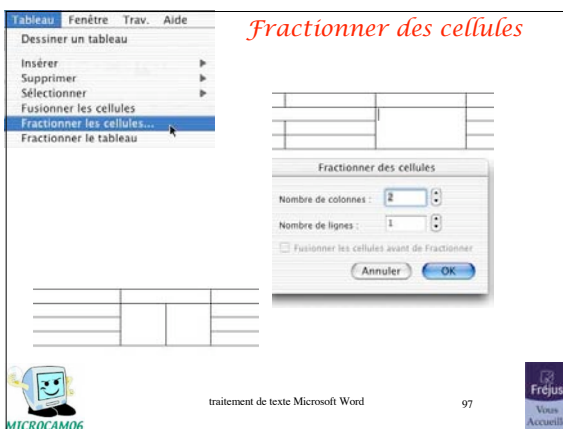

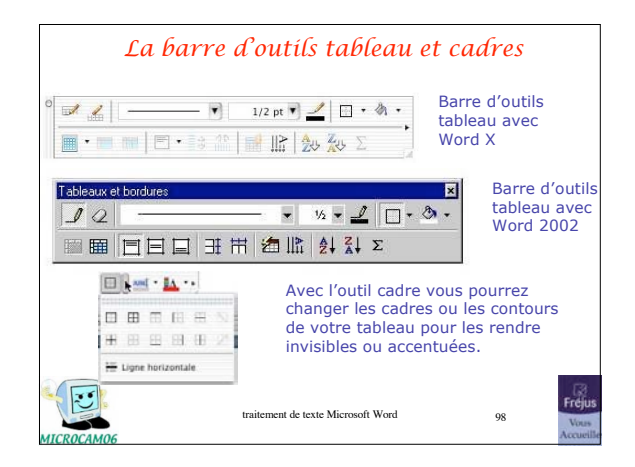

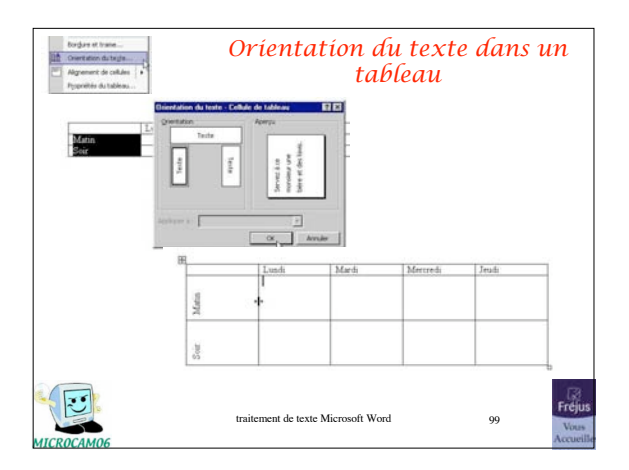

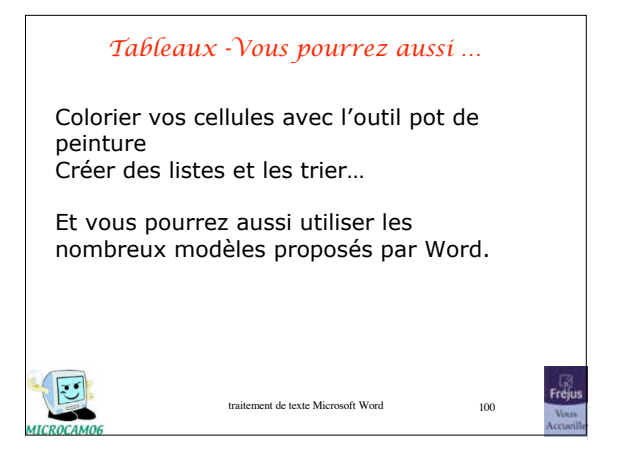

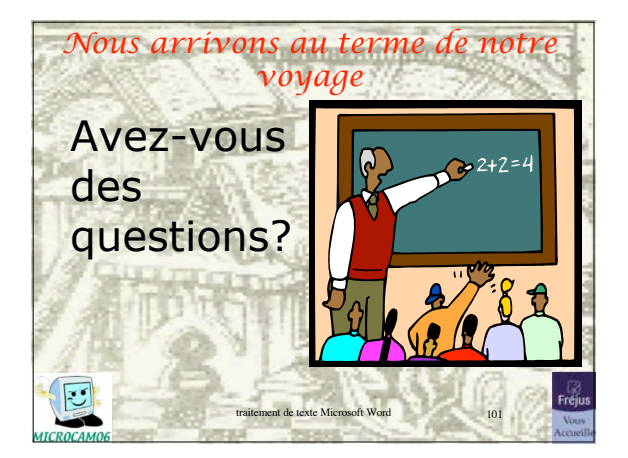

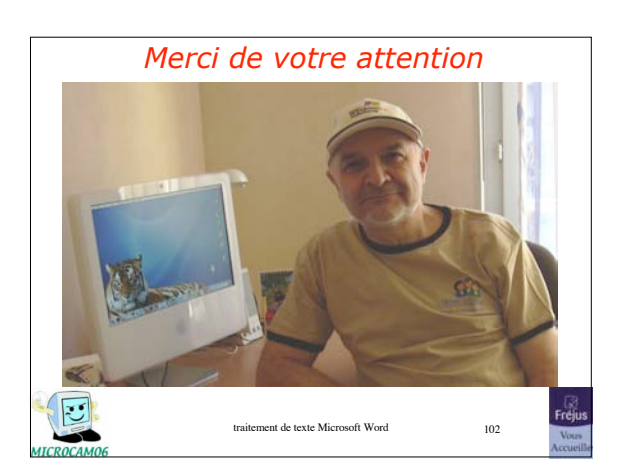